# Pham 6184

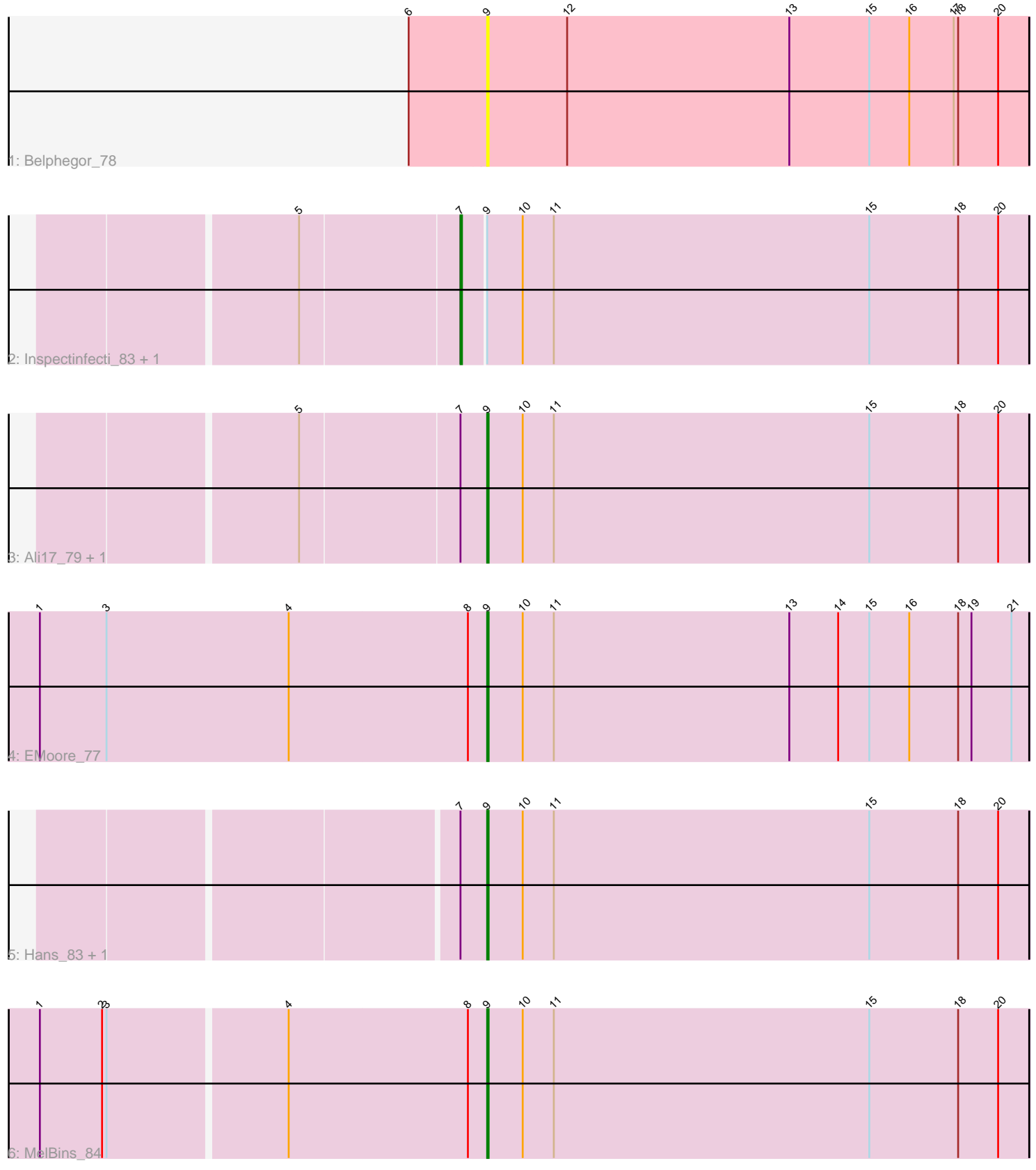

Note: Tracks are now grouped by subcluster and scaled. Switching in subcluster is indicated by changes in track color. Track scale is now set by default to display the region 30 bp upstream of start 1 to 30 bp downstream of the last possible start. If this default region is judged to be packed too tightly with annotated starts, the track will be further scaled to only show that region of the ORF with annotated starts. This action will be indicated by adding "Zoomed" to the title. For starts, yellow indicates the location of called starts comprised solely of Glimmer/GeneMark auto-annotations, green indicates the location of called starts with at least 1 manual gene annotation.

# Pham 6184 Report

This analysis was run 07/09/24 on database version 566.

Pham number 6184 has 9 members, 2 are drafts.

Phages represented in each track:

- Track 1 : Belphegor 78
- Track 2 : Inspectinfecti\_83, Leonard\_82
- Track 3 : Ali17\_79, Phinally\_82
- Track 4 : EMoore\_77
- Track 5 : Hans 83, Phauci 74
- Track 6 : MelBins 84

## **Summary of Final Annotations (See graph section above for start numbers):**

The start number called the most often in the published annotations is 9, it was called in 6 of the 7 non-draft genes in the pham.

Genes that call this "Most Annotated" start: • Ali17\_79, Belphegor\_78, EMoore\_77, Hans\_83, MelBins\_84, Phauci\_74, Phinally\_82,

Genes that have the "Most Annotated" start but do not call it: • Inspectinfecti\_83, Leonard\_82,

Genes that do not have the "Most Annotated" start: •

### **Summary by start number:**

Start 7:

- Found in 6 of 9 ( 66.7% ) of genes in pham
- Manual Annotations of this start: 1 of 7
- Called 33.3% of time when present

• Phage (with cluster) where this start called: Inspectinfect 83 (DE2), Leonard 82 (DE2),

### Start 9:

- Found in 9 of 9 ( 100.0% ) of genes in pham
- Manual Annotations of this start: 6 of 7

• Called 77.8% of time when present • Phage (with cluster) where this start called: Ali17\_79 (DE2), Belphegor\_78 (DE), EMoore\_77 (DE2), Hans\_83 (DE2), MelBins\_84 (DE2), Phauci\_74 (DE2), Phinally\_82 (DE2),

#### **Summary by clusters:**

There are 2 clusters represented in this pham: DE2, DE,

Info for manual annotations of cluster DE2: •Start number 7 was manually annotated 1 time for cluster DE2. •Start number 9 was manually annotated 6 times for cluster DE2.

#### **Gene Information:**

Gene: Ali17\_79 Start: 55793, Stop: 56158, Start Num: 9 Candidate Starts for Ali17\_79: (5, 55673), (Start: 7 @55778 has 1 MA's), (Start: 9 @55793 has 6 MA's), (10, 55817), (11, 55838), (15, 56051), (18, 56111), (20, 56138),

Gene: Belphegor\_78 Start: 57452, Stop: 57817, Start Num: 9 Candidate Starts for Belphegor\_78: (6, 57404), (Start: 9 @57452 has 6 MA's), (12, 57506), (13, 57656), (15, 57710), (16, 57737), (17, 57767), (18, 57770), (20, 57797),

Gene: EMoore\_77 Start: 56349, Stop: 56714, Start Num: 9 Candidate Starts for EMoore\_77: (1, 56049), (3, 56094), (4, 56217), (8, 56337), (Start: 9 @56349 has 6 MA's), (10, 56373), (11, 56394), (13, 56553), (14, 56586), (15, 56607), (16, 56634), (18, 56667), (19, 56676), (21, 56703),

Gene: Hans\_83 Start: 56717, Stop: 57082, Start Num: 9 Candidate Starts for Hans\_83: (Start: 7 @56702 has 1 MA's), (Start: 9 @56717 has 6 MA's), (10, 56741), (11, 56762), (15, 56975), (18, 57035), (20, 57062),

Gene: Inspectinfecti\_83 Start: 56682, Stop: 57062, Start Num: 7 Candidate Starts for Inspectinfecti\_83: (5, 56577), (Start: 7 @56682 has 1 MA's), (Start: 9 @56697 has 6 MA's), (10, 56721), (11, 56742), (15, 56955), (18, 57015), (20, 57042),

Gene: Leonard\_82 Start: 56745, Stop: 57125, Start Num: 7 Candidate Starts for Leonard\_82: (5, 56640), (Start: 7 @56745 has 1 MA's), (Start: 9 @56760 has 6 MA's), (10, 56784), (11, 56805), (15, 57018), (18, 57078), (20, 57105),

Gene: MelBins\_84 Start: 57152, Stop: 57517, Start Num: 9 Candidate Starts for MelBins\_84: (1, 56858), (2, 56900), (3, 56903), (4, 57020), (8, 57140), (Start: 9 @57152 has 6 MA's), (10, 57176), (11, 57197), (15, 57410), (18, 57470), (20, 57497),

Gene: Phauci\_74 Start: 53794, Stop: 54159, Start Num: 9 Candidate Starts for Phauci\_74: (Start: 7 @53779 has 1 MA's), (Start: 9 @53794 has 6 MA's), (10, 53818), (11, 53839), (15, 54052), (18, 54112), (20, 54139),

Gene: Phinally\_82 Start: 56757, Stop: 57122, Start Num: 9 Candidate Starts for Phinally\_82: (5, 56637), (Start: 7 @56742 has 1 MA's), (Start: 9 @56757 has 6 MA's), (10, 56781), (11, 56802), (15, 57015), (18, 57075), (20, 57102),